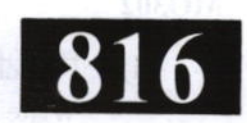

## **MO302**

**Roll No.: .....................** 

ाअधिकतम अंक : 70

[Maximum Marks: 70

P.T.O.

## 2020

#### **COMPUTER APPLICATION DN - III**

निर्धारित समय: तीन घंटे]

# Time allowed : Three Hours]

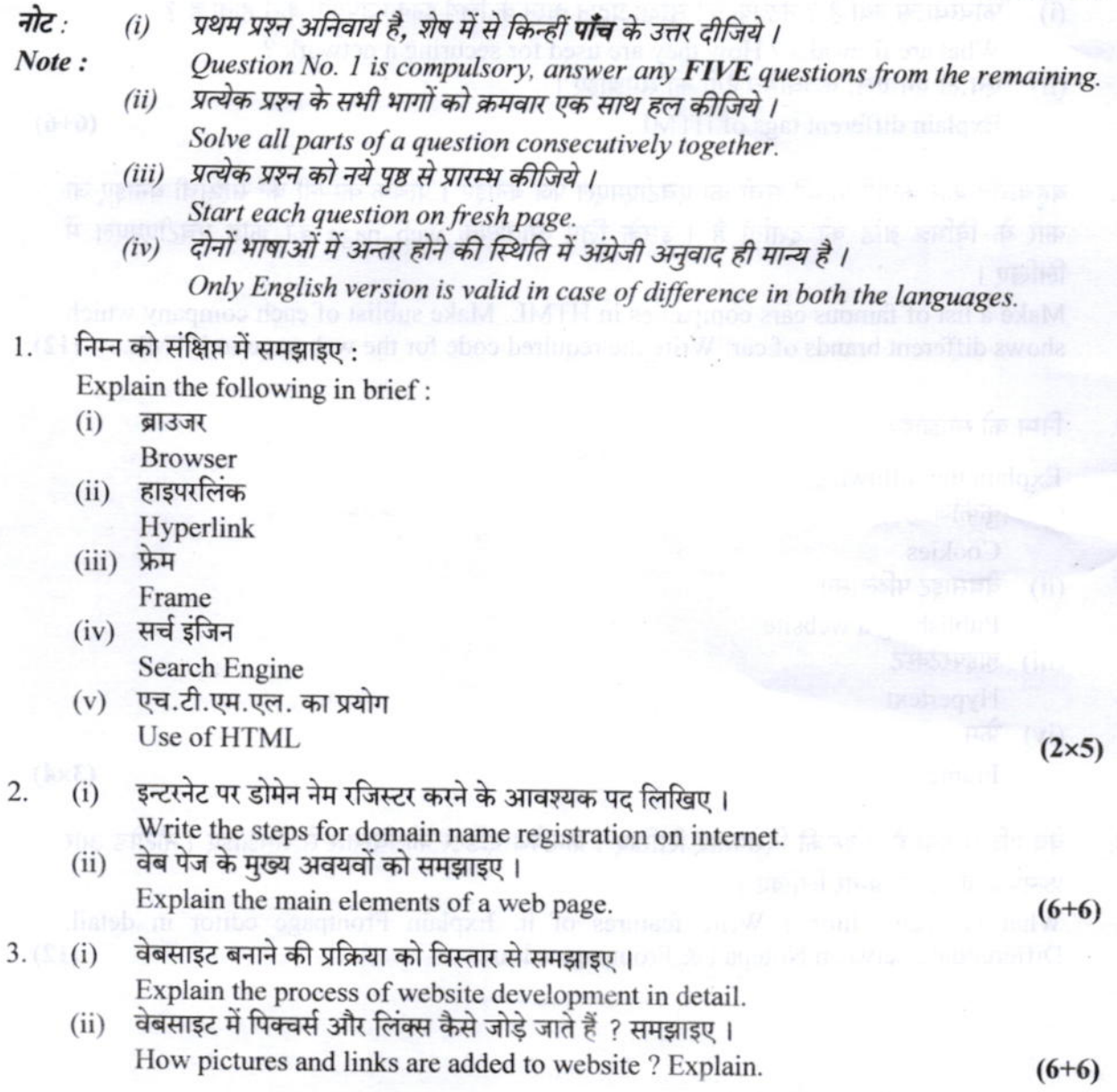

 $(1 of 2)$ 

### MO302

 $4.$ 

#### $(2 \text{ of } 2)$

निम्न टेबिल के लिए HTML कोड लिखिए:  $(i)$ 

Write a HTML code to draw following table :

**Courses offered Engineering** 

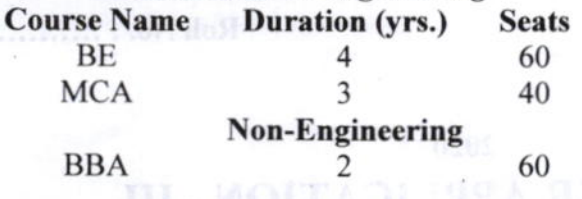

(ii) नेटस्केप नेवीगेटर को विस्तार से समझाइए।

Explain netscape navigator in detail.

- फायरवाल्स क्या हैं ? नेटवर्क को सरक्षा प्रदान करने के लिये इनका उपयोग कैसे होता है ?  $(i)$ 5. What are firewalls ? How they are used for securing a network ?
	- (ii) एच.टी.एम.एल. के विभिन्न टैगों को समझाइए । Explain different tags of HTML.

 $(6+6)$ 

बहचर्चित कार कम्पनियों की सूची का एचटीएमएल पेज बनाइए । प्रत्येक कम्पनी की सहसूची बनाइए जो 6. कार के विभिन्न ब्रांड को दर्शाती है। इसके लिए आवश्यक web page का कोड एचटीएमएल में लिखिए ।

Make a list of famous cars companies in HTML. Make sublist of each company which shows different brands of car. Write the required code for the web page in HTML. (12)

निम्न को समझाइए:  $7.$ 

Explain the following:

 $(i)$  कुकीज Cookies

(ii) वेबसाइट पब्लिसिंग

- Publishing a website
- (iii) हाइपरटेक्स्ट Hypertext
- $(iv)$  फ्रेम Frame

 $(3\times4)$ 

वेब एडिटर क्या है ? इसकी विशेषताएँ लिखिए। फ्रन्टपेज एडिटर को विस्तार से समझाइए। नोटपेड और 8. फ्रन्टपेज एडिटर में अन्तर लिखिए।

What is Web editor ? Write features of it. Explain Frontpage editor in detail. Differentiate between Notepad & Frontpage editor.  $(12)$